**Scan เพื่อจองสัมมนา**

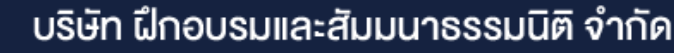

**VIRTUAL** 

จัดอบรมหลักสูตรออนไลน์ ผ่าน na zoom

## ปัญหาการบันทึก รายการทางบัญชี

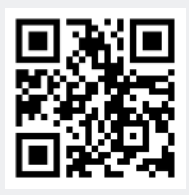

**สงวนลิขสิทธิ์รหัส 23/4146Z**

**CPD** ผู้ทำบัญชี นับชม.

ด้านบัญชีได้

**CPA นบชวโมงไมเปนทางการได** \*เงื่อนไขเป็นไปตามสภาวิชาชีพกำหนด

## ในช่วงสิ้นปี - ต้นปี

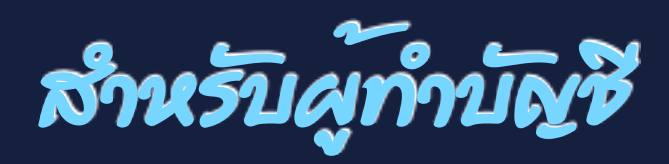

## **หัวข้อสัมมนา**

- **1. ประเด็นปัญหาที่ส่งผลต่อการบันทึกรายการในช่วงสิ้นปีคาบเกี่ยวต้นปี**
	- การบันทึกรายการ สินค้าคงเหลือ ประเด็นสำคัญที่ส่งผลกระทบ ต่องบการเงินช่วงสิ้นปี
	- การบันทึกรายการทรัพย์สิน การหักค่าเสื่อม ค่าสึกหรอในช่วงสิ้นปี
	- การทำลายสินค้า การขายต่ำกว่าทุน และการขายต่ำกว่าราคาตลาด เมื่อเกิดรายการในช่วงสิ้นปี จะต้องบันทึกรายการอย่างไร
	- การปรับปรุงรายการทางบัญชีในช่วงสิ้นปีจุดที่นักบัญชีต้องเพิ่มความระมัดระวัง
	- การจัดทำรายละเอียดประกอบงบการเงินในช่วงสิ้นปี
	- การจัดทำงบต้นทุนสินค้า และต่นทุนบริการในช่วงสิ้นปี
- **2. ปัญหาของรายจ่ายที่มักพบในช่วงสิ้นปีคาบเกี่ยวต้นปีในทางบัญชี จะต้องบันทึกรายการอย่างไร กรณีที่เกี่ยวข้องกับ**
	- โปรโมชั่น ของขวัญปีใหม่
	- ค่าใช้จ่ายในการทำตลาด - โบนัส
- - ค่ารับรอง ค่าตอบแทนพิเศษ
		-
	- การประมาณการหนี้สิน หนี้สินที่อาจเกิดขึ้นและสินทรัพย์ที่อาจเกิดขึ้น

## **สมาชิก (CPD, Tax, HR)**

**ท่านละ 1,000 + VAT 70 = 1,070 บาท บุคคลทั่วไป ท่านละ 1,300 + VAT 91 = 1,391 บาท**

**\*\*\*รับชำระเงินผ่านระบบ QR CODE หรือ โอนเงินผ่านธนาคารเท่านั้น\*\*\*** เวลา 09.00-16.30 น.

- **3. จุดที่นักบัญชีต้องระวังเพื่อไม่ให้เกิดรายจ่ายข้ามรอบระยะเวลาบัญชี**
- **4. การวางระบบการแก้ไขปัญหาเรื่องค่าใช้จ่ายแก่พนักงานสำหรับค่าใช้จ่าย ที่เกิดขึ้นในปีและช่วงสิ้นปี**
	- เอกสารหลักฐานที่ต้องส่งให้ฝ่ายบัญชี
	- กำหนดระยะเวลาการนำส่งเอกสาร
- **5. การเตรียมเอกสารที่ใช้ในการบันทึกรายการ ในช่วงสิ้นปี**
- **6. แนวปฏิบัติในการยกยอดรายการทางบัญชีเพื่อการบันทึกบัญชีที่ถูกต้อง ในรอบบัญชีถัดไป และถูกต้องตามมาตรฐาน**
- **7. คุณธรรม จริยธรรมและจรรยาบรรณ ของผู้ประกอบวิชาชีพบัญชี**

**อาจารย์ณัฏฐกิตติ์ ญเจริญปัญญายิ่ ง** - ผู้สอบบัญชีรับอนุญาต - อาจารย์พิเศษมหาวิทยาลังชื อดัง ่

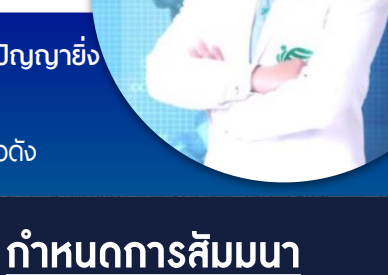

**กันยายน 2564 วันจันทร์ที่ 27**

VIRTUAL<sup>E</sup>

้บริษัท ฝึกอบรมและสัมมนาธรรมนิติ จำกัด

ี จัดอบรมหลักสูตรออนไลน์ <mark>ผ่าน (</mark> zoom

(เงื่อนไขเป็นไปตามที่สภาวิชาชีพฯ กำหนด) **ผู้สอบบัญชีนับชั่วโมงแบบไม่เป็นทางการ ผู้ทําบัญชีสามารถนับชั่วโมง** CPD **ได้**

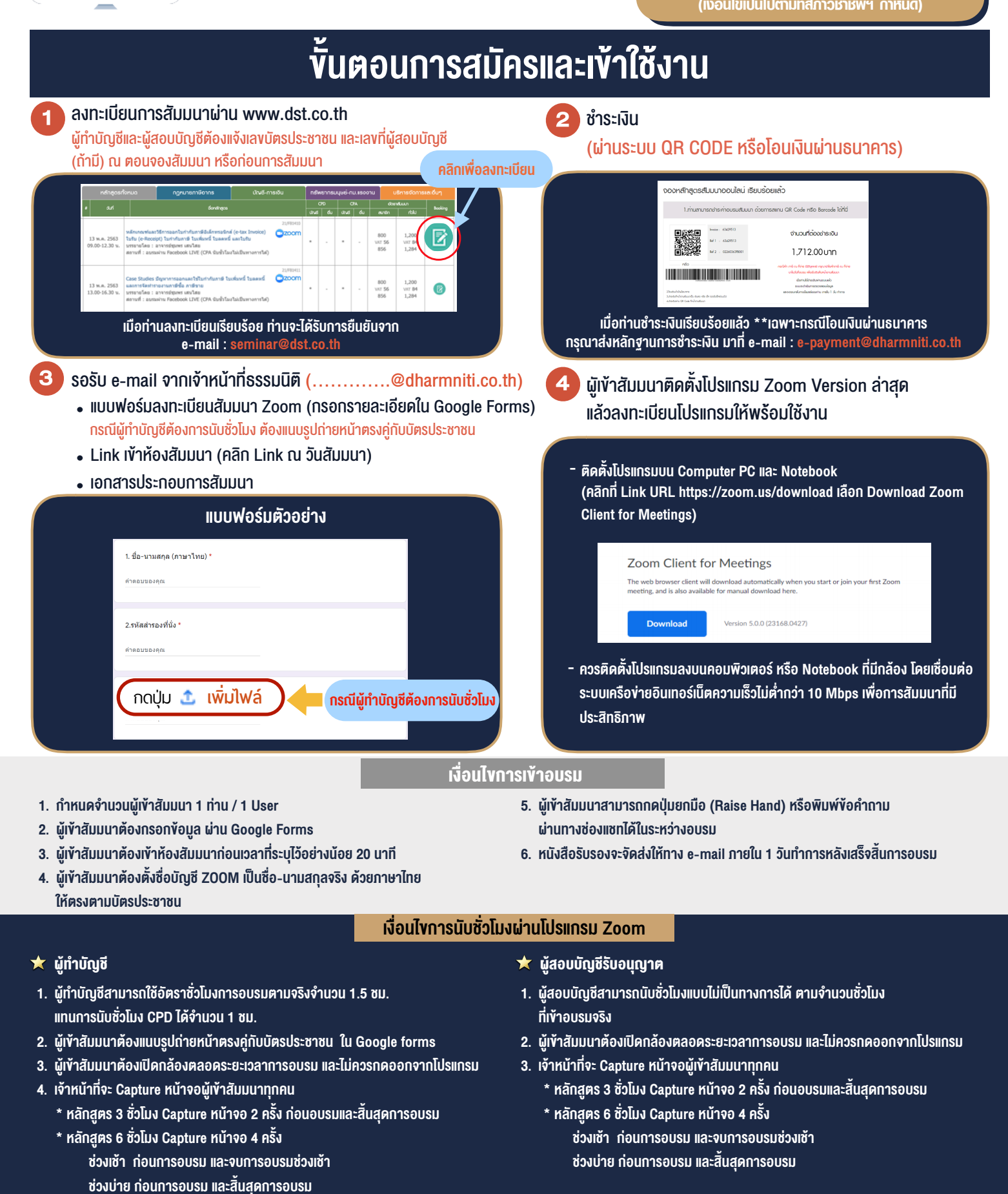

\*\* การพัฒนาความรู้ต่อเนื่องเป็นสิทธิส่วนบุคคล ต้องเข้าอบรมด้วยตนเองเท่านั้น กรณีไม่ปฏิบัติตามเงื่อนไขข้างต้นจะไม่สามารถนับชั่วโมงได้ \*\*

- ห้ามบันทึกภาพ วีดีโอ แชร์ หรือนำไปเผยแพร่ (สงวนลิขสิทธิ์) -

**สํารองที่นั่งออนไลน์ที่ www.dst.co.th Call center 02-555-0700 กด 1 ,02-587-6860-4**